### *SOMMAIRE*

**Introduction** Format Propriétaire -Standard Code Alphanumérique Entrée Alphanumérique Format d'Images Format Audio et Vidéo Compression de données Format de Données interne

### *Introduction*

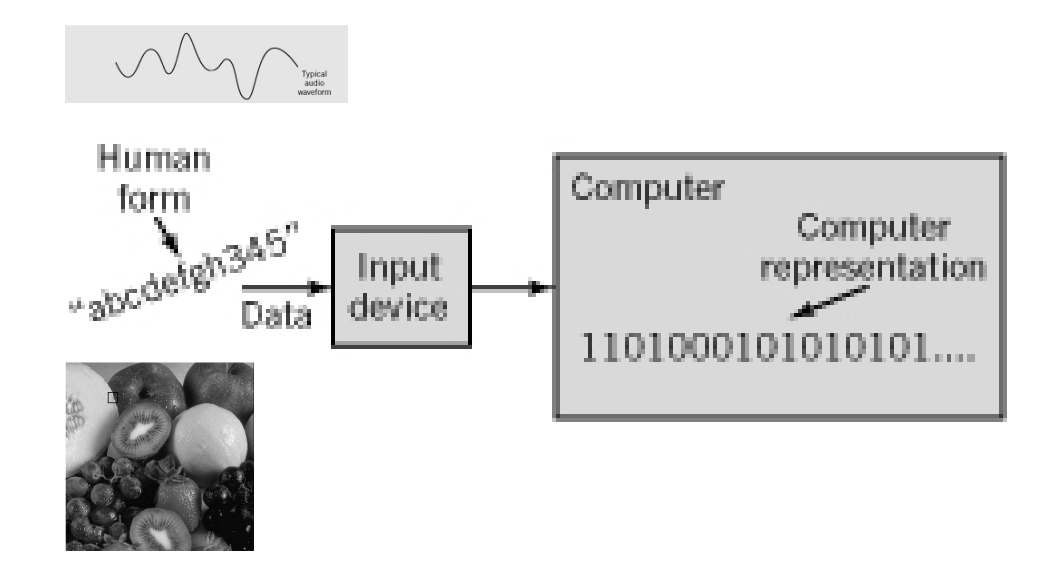

Les données ne peuvent être représentées que par des  $0$  ou  $1$ Les données d'entrées doivent être converties dans un format approprié pour pouvoir: stoker, transmettre, reconnaître, traiter Les données d'entrées peuvent être continues ou discrètes Besoin de décrire les *bits*:  $\rightarrow$  *metadata* 

Le *format de donnée* est la manière utilisée en informatique pour représenter des données sous forme de nombres binaires Un format de donnée est une convention utilisée pour représenter un type de donnée

Format propriétaire: Unique à un produit ou une compagnie

Standard: Documenté, adoption encouragée partout

de facto: Un format propriétaire peut devenir un standard (e.g., Adobe, Postscript, etc.)

*par comité*: Un comité d'expert est constitué pour résoudre un problème et proposer un standard pour un problème particulier

### *Organisations de standardisation*

- **ISO** International Standards Organization
- CSA Canadian Standards Association
- ANSI American National Standards Institute
- IEEE Institute for Electrical and Electronics Engineers
- IETF Internet Engineering Task Force

# *Exemples de standards*

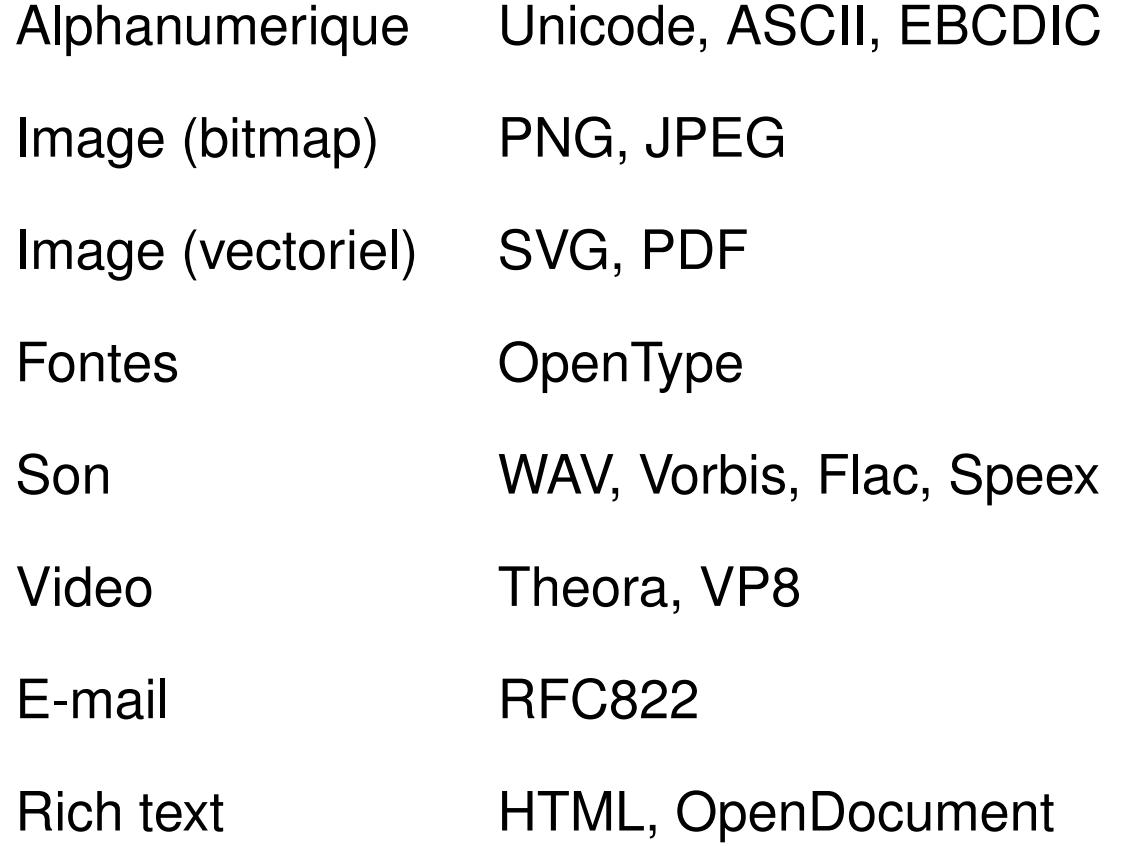

- Lettres de l'alphabet (minuscule et majuscules)
- Les chiffres : 1, 2, 3, 4,  $\dots$
- Ponctuations :  $!, ?, ", (, ...$
- Caractères spéciaux :  $*,$  \$,  $_{\epsilon}$ , ...

Quelques standards utilisés pour les coder en binaires

- 1. BCD (*Binary Coded Decimal*)
- 2. EBCDIC (*Extended Binary Coded Decimal Interchange*)
- 3. ASCII (*American Standard Code for Information Interchange*)
- 4. Unicode

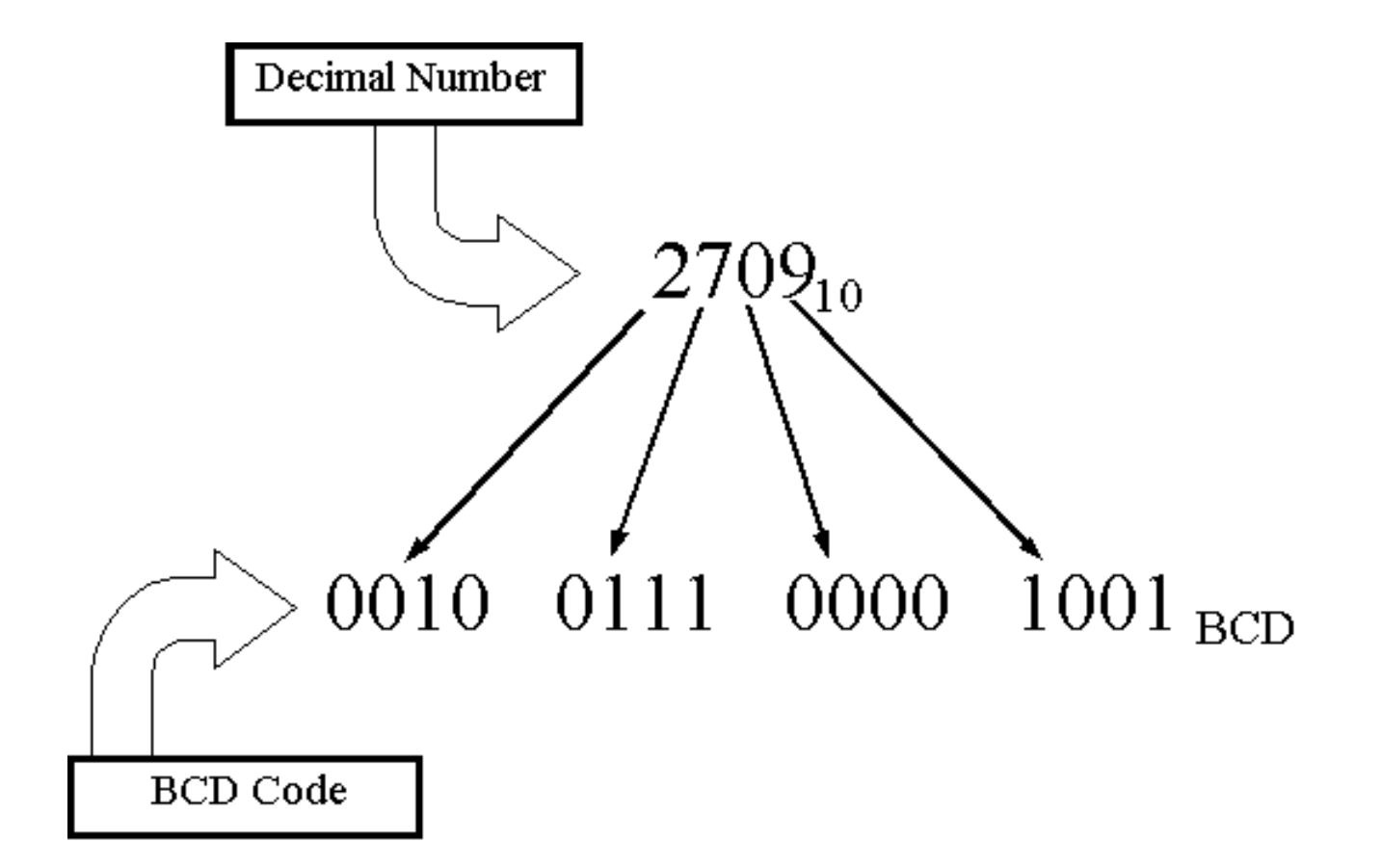

Développé initialement par le American National Standards Institute *(ANSI)*

Code de 7 bits (128 entrées possibles, 95 graphiques et 33 de contrôle), stocké sur un octet [byte]

Le  $8<sup>e</sup>$  bit est quelquefois inutilisé, utilisé comme bit de parité, ou pour coder 128 autres symboles

### *Table de Codage ASCII*

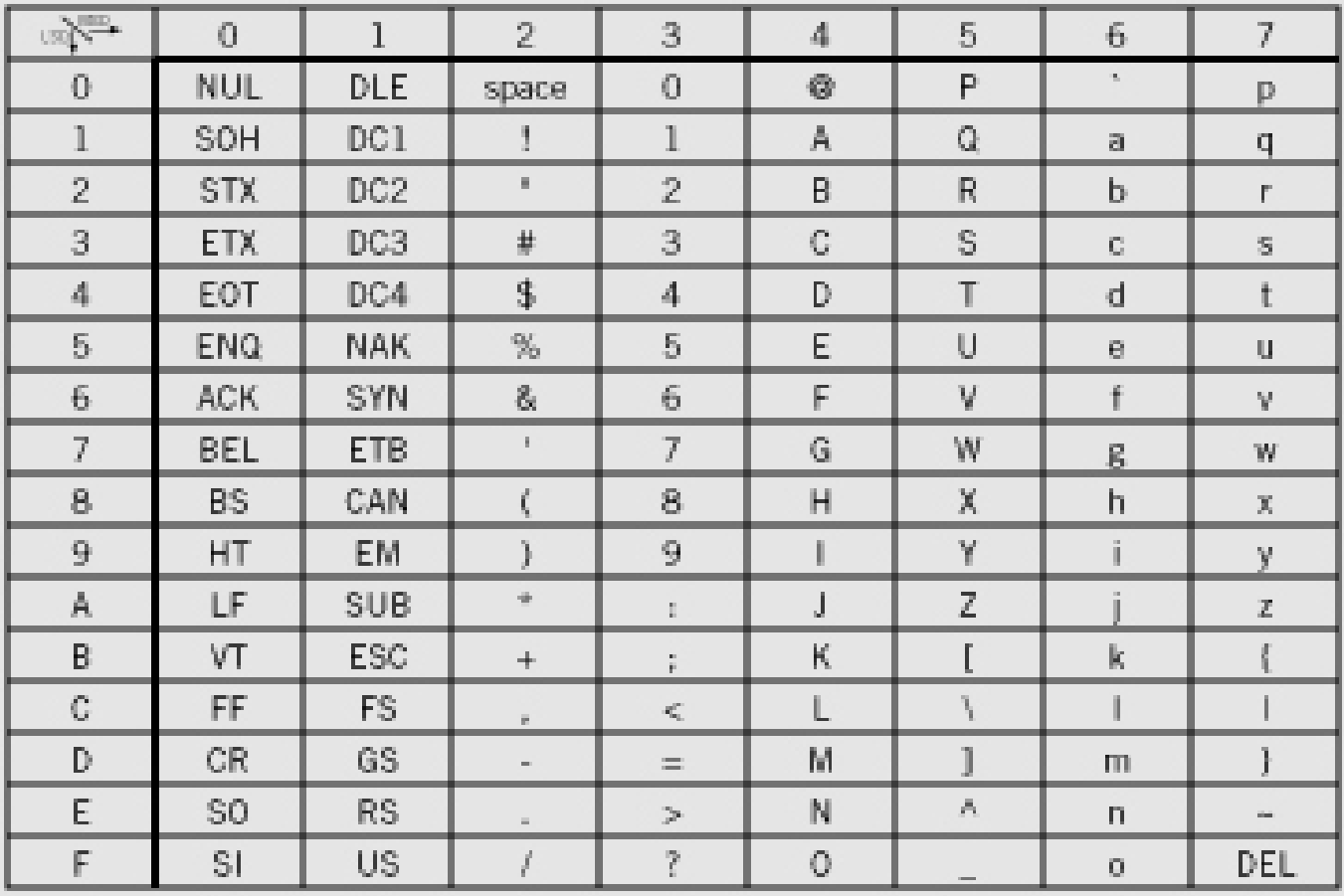

## *Codage ASCII*

### G  $\alpha$  ia le code  $47_{16}$  ou  $0100~0111_{2}$

- $95$  codes *graphiques* de  $20_{16}$  à  $7E_{16}$ 
	- **–** codes alphabétiques
	- **–** codes numériques
	- **–** codes de ponctuation
- $33$  codes de *contrôle* de  $00_{16}$  à  $1F_{16}$  et  $7F$
- · Latin-1: variante qui ajoute des caractères accentués et spéciaux

Exemple: La chaîne de caractère | Hello, world ! |, à pour code (en hexadécimal),

48 65 6C 6C 6F 2C 20 77 6F 72 6C 64 21

a  $|a|$  ie code hexadécimal  $61_{16}$ . Pour convertir ce caractère en caractère majuscule (i.e.,  $\mid$  A  $\mid$ ), on doit soustraire au code  $20_{16}$  (touche *shift*)

L'ordre des lettres est respecté (classement par ordre alphabétique par simple algorithme de trie)

Le caractère  $\vert 5 \vert$  codé par le code  $35_{16}$  est différent du nombre 5. Pour convertir le caractère en nombres on doit soustraire au code la valeur  $30_{16}$ .

### $Caractères de contribie$

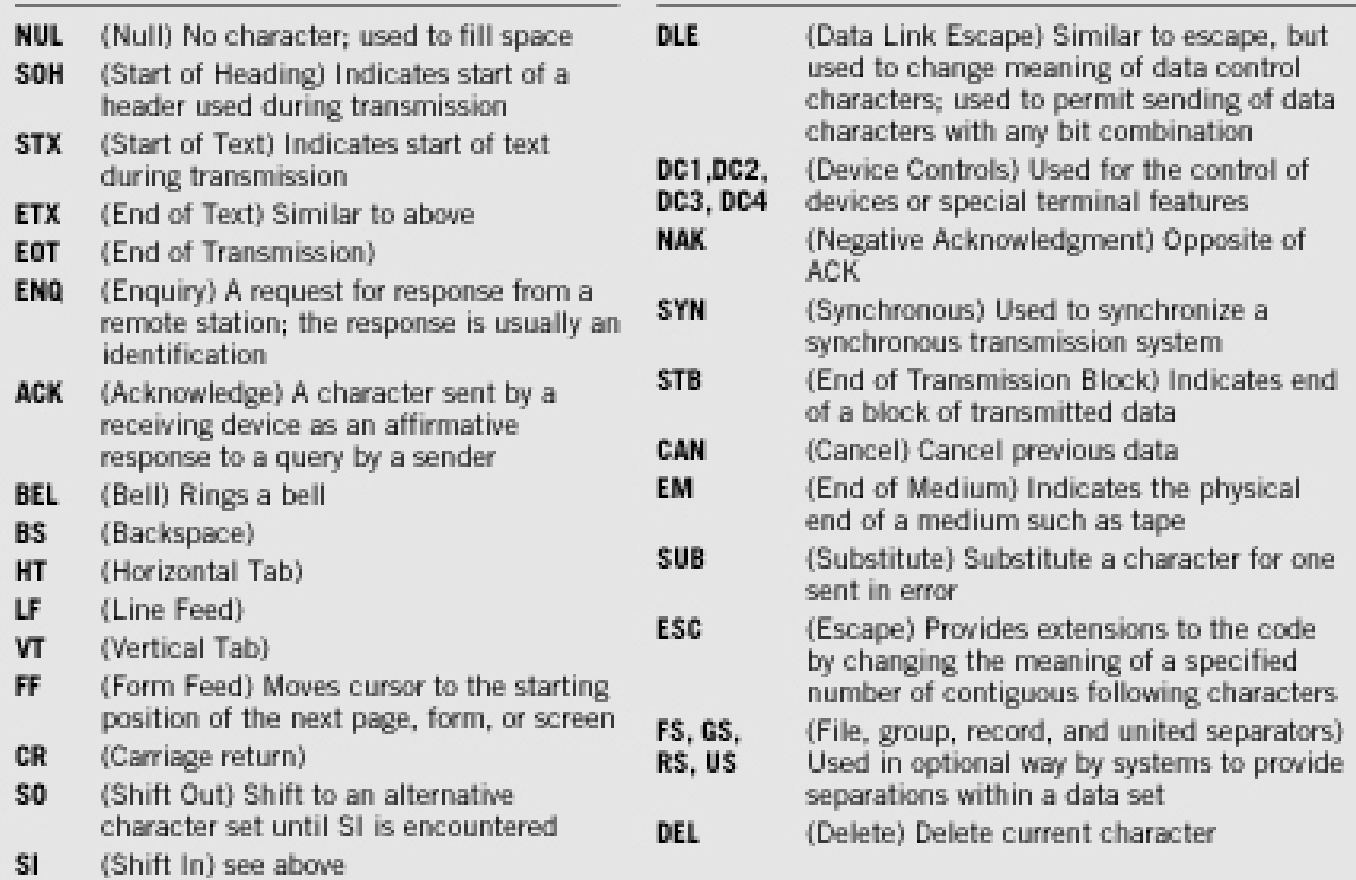

### *EBCDIC*

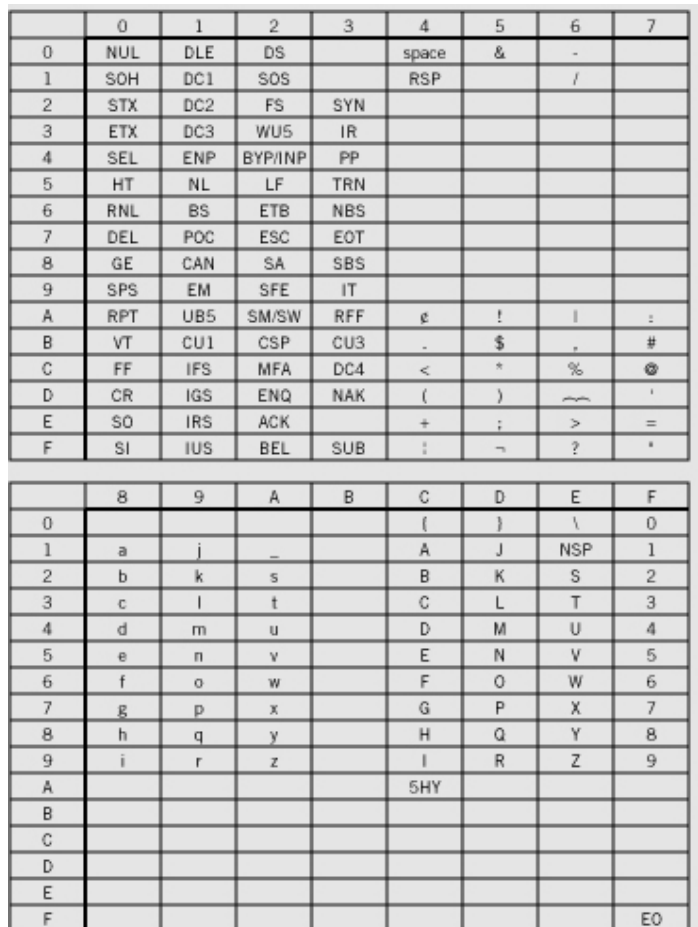

Pas de caractères pourtant très utiles aujourdh'hui ! *comme* **[ ]** (langage C, C++, java, fortran, etc.), $\{ \}$  (langage C,  $C_{++}$ ),  $\sim$  (Unix, Internet, etc.), etc.

Code 8 bits, inventé par IBM, désuet mais beaucoup d'archives l'utilisent

Code de  $32$  bits (4 milliards d'entrées possibles mais contient jusqu'à maintenant quelques millions de caractères distincts seulement) Plusieurs encodages (représentation du code en séquence de bits)) Chaque caractère est stocké sur 1-5 octets Le code *latin-1* est englobé dans ce code Code multilangues: lettres et idéogrammes (Amérique, Europe, Afrique, Asie, etc.)

http://www.unicode.org

### *Table de codage Unicode*

### Code range<br>(in hexadecimal)

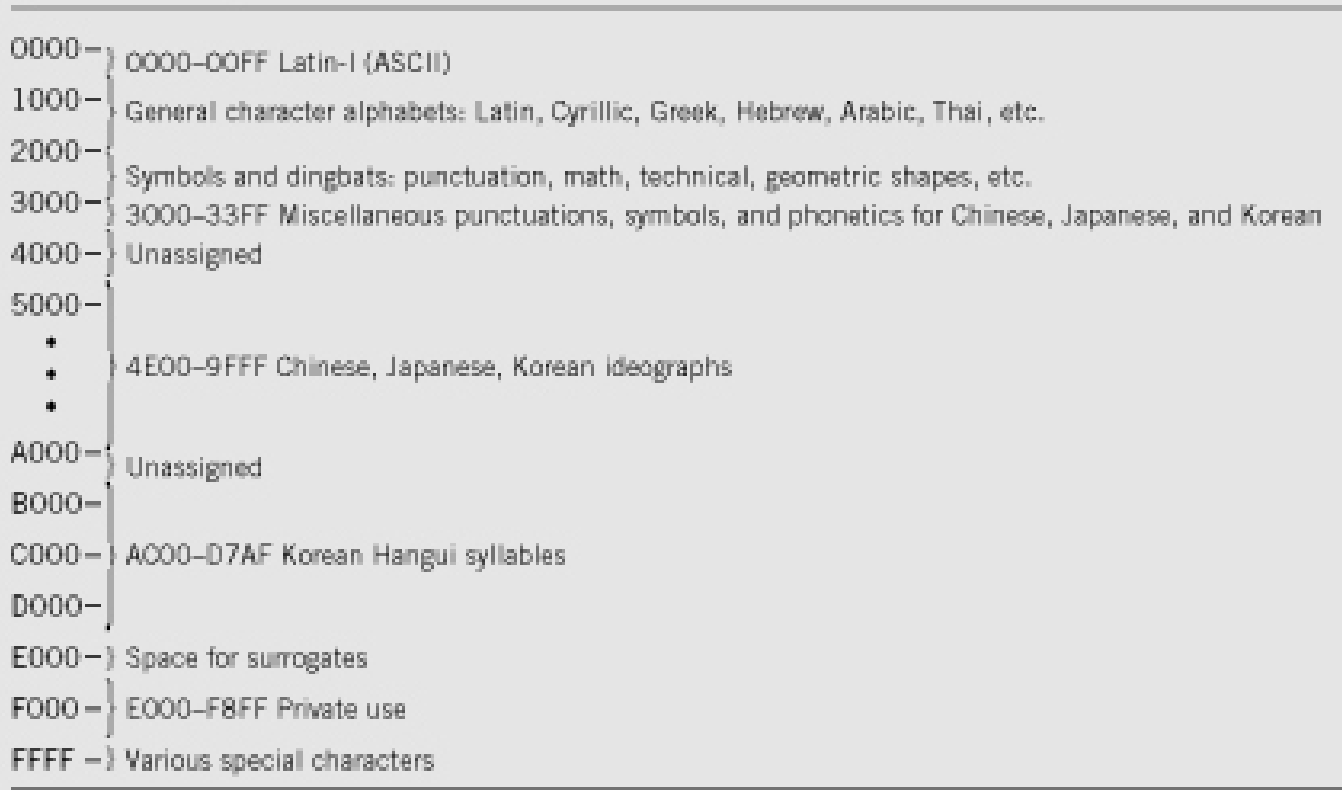

## *Du Clavier Au Binaire*

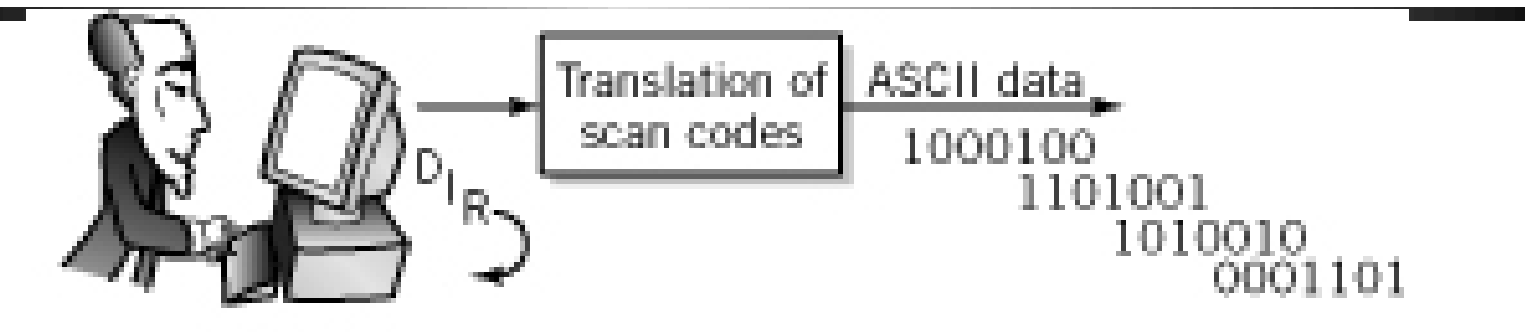

Le clavier génère un code [ *scan code*] lorsque la touche est pressée et un autre lorsque la touche est libérée

L'ordinateur le convertit en ASCII/Unicode par **conversion logiciel**:

- Adapté à différents langages ou claviers
- Multiples combinaisons possibles (shift, control, . . . )

Les caractères sont stockés dans un *buffer*, (comme un *flot de données*)

### Autres sources d'entrées alphanumériques

Un Scanner et un logiciel OCR

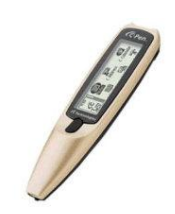

Un lecteur de *code barre*

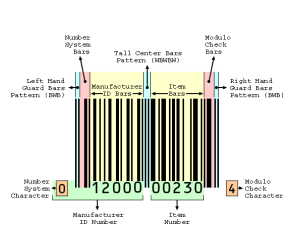

http://www.digital.net/barcoder/barcode.html

Un lecteur de bande magnétique

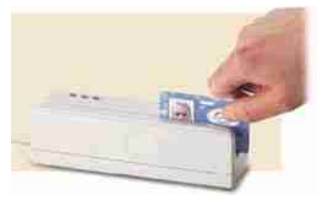

Convertisseur de signal vocal

Appareil de pointage

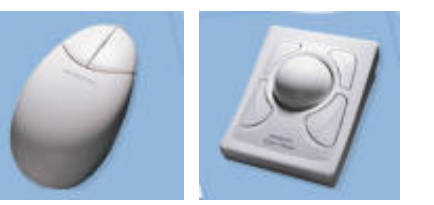

### Images bitmap [*raster images*] PNG, JPEG, ...

Désigne un format de donnée qui va représenter et stoker chaque point de l'image individuellement (niveaux de gris ou niveaux de rouge, vert, bleu)

#### Images Vectorielle [*vector images*] SVG, PDF, PostScript, . . .

Désigne un format de donnée ou l'image entière est décrite par un ensemble de forme géométrique (lignes, courbes, cercles, ellipse, ...).

Préoccupactions: qualité de l'image, espace de stockage nécéssaire, facilité de manipulation

### *Image numerique bitmap ´*

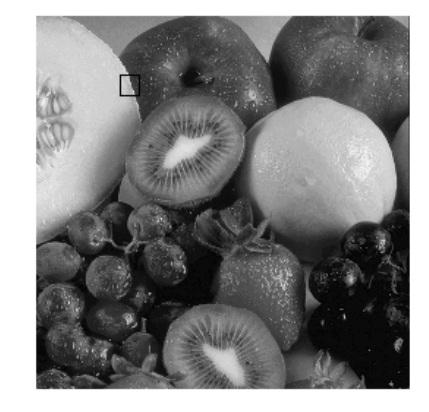

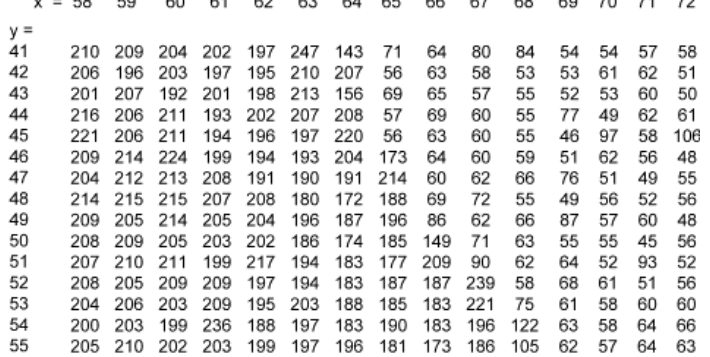

**Image numérique en niveaux de** gris: *matrice* où chaque élément (pixel) représente l'intensité *discrète* à ce point.

Stokage pour une image de  $128 \times$ 

128 pixels avec 256 couleurs:

 $128 \times 128 \times \ln 256 = 16KB$ 

Pour reduire le stockage:

 $\triangleright$  compression

### *Format GIF*

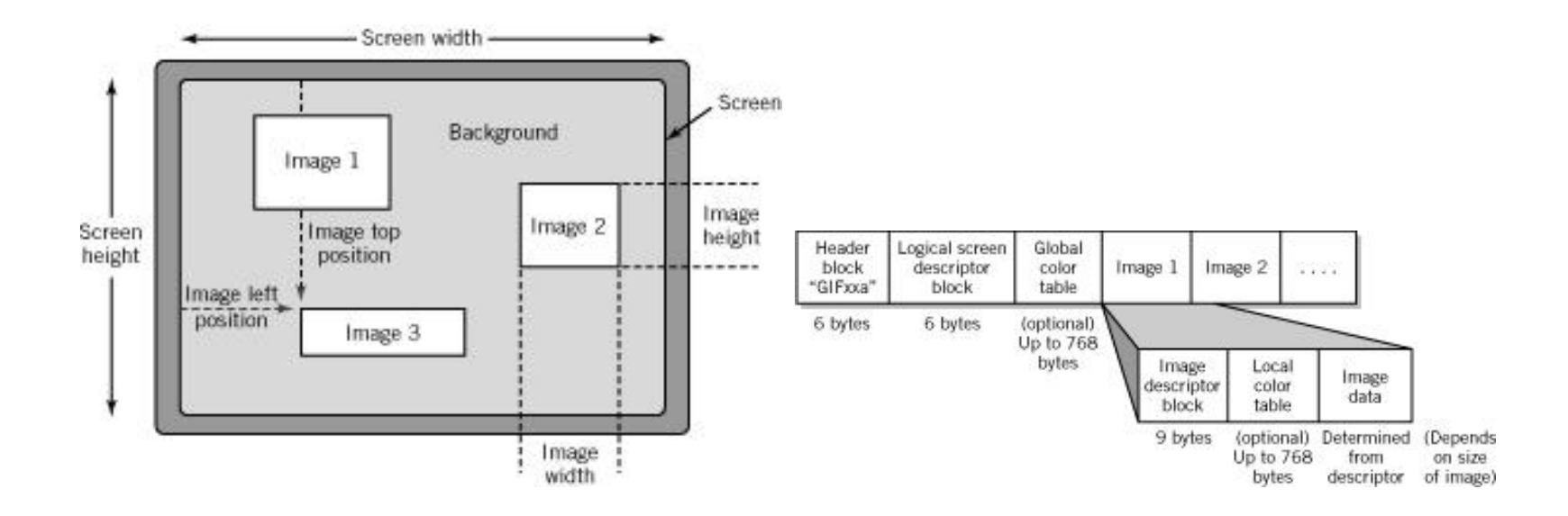

Développé par Compuserve (1987)

GIF<sub>89</sub> permet l'animation d'images

nb couleurs : 256

Compression sans perte, algorithme LZW (Lempel, Ziv & Welch)

### *Images numeriques vectorielles ´*

L'image est décomposée en formes géométriques (lignes, courbes, ...), i.e. en instructions spécifiant comment dessiner l'image

> 288 396 translate % move origin to center of page % define 2" radius black circle 0.0.144.0.360 arc 有比 % define 1' radius gray circle  $0.5$  setgray 0.0.72.0.360 arc fill 0 setgray % reset color to black  $-216 - 180$  moveto % start at lower left corner % and define rectangle  $0.360$  rmoveto 432 0 mnoveto % one line at a time 0 -360 rmoveto % completes rectangle closepath % draw outline instead of fill stroke showpage % produce the image

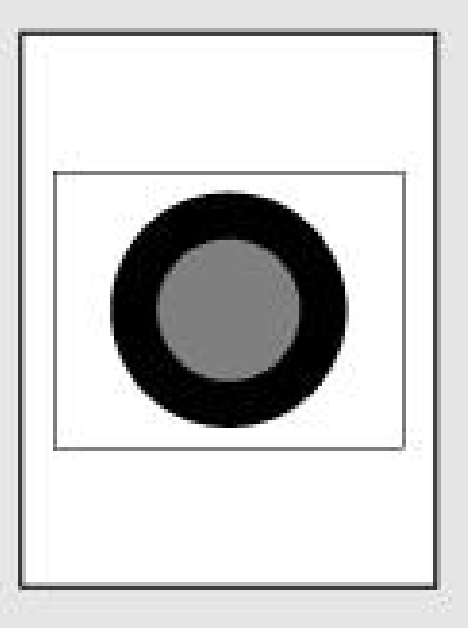

### *Exemple PostScript*

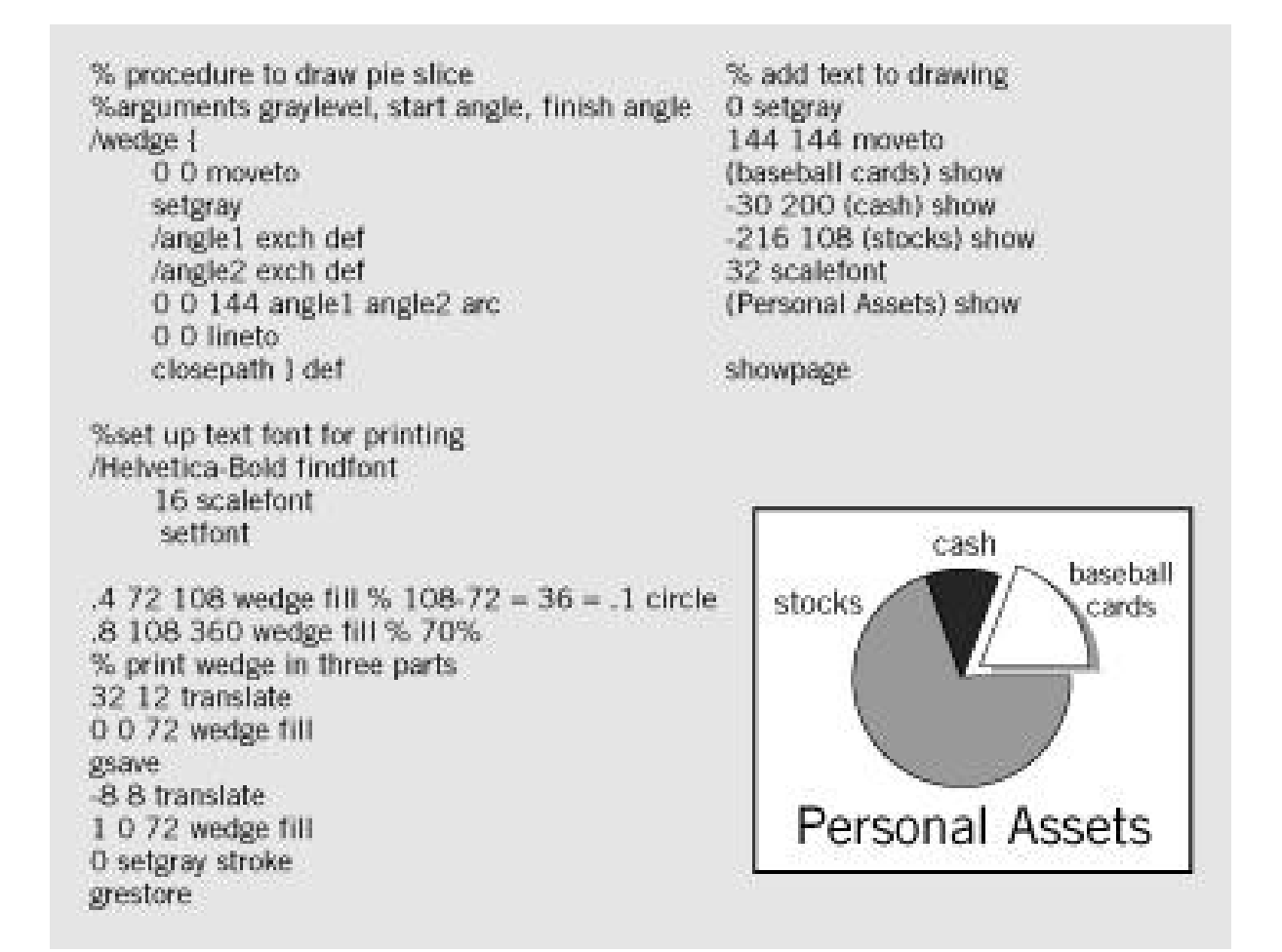

Stockage: dépend de la complexité de l'image

Basé sur des formules mathématiques: l'image peut être facilement tournée, agrandie, sans perte de qualité

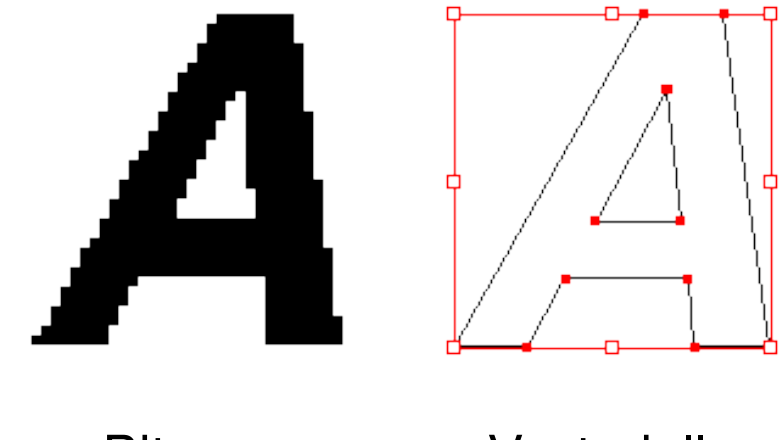

Bitmap Vectorielle

Nécessite de convertir l'image vectorielle en bitmap avant affichage

### *Page Description Langage*

- **Stocké en ASCII ou Unicode**
- Convertit par un programme en *bitmap*

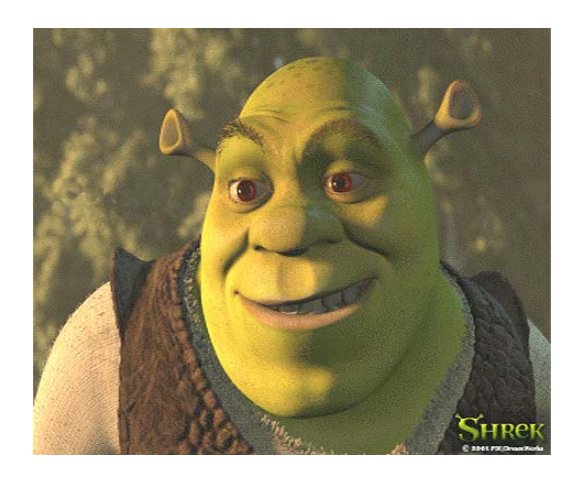

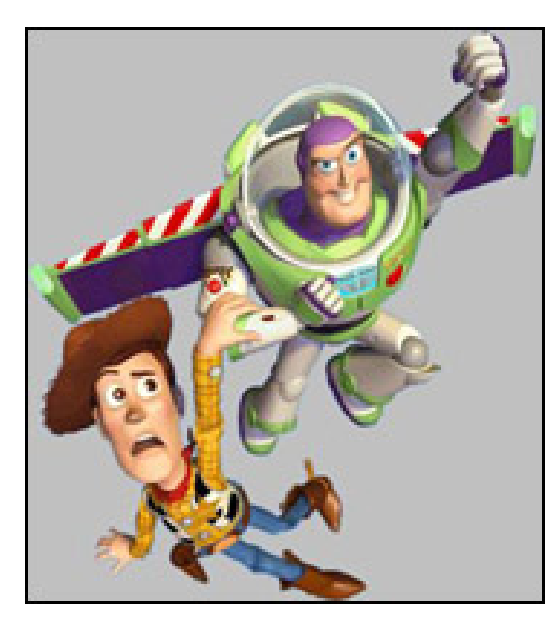

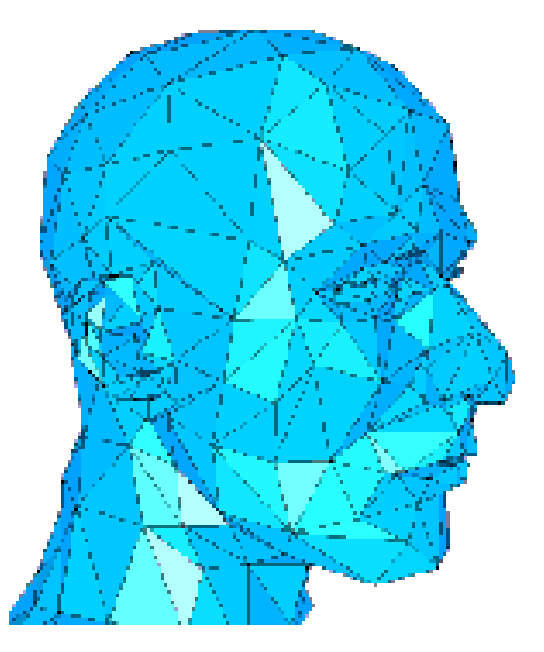

Demande une grande capacité de stockage

*Exemples* : Caméra video produit des images  $640 \times 480$ , 3 octets par pixel,  $30$  images par seconde  $\triangleright$  27,65 MB/s (1 minute  $\triangleright$  1.6 GB)

*Streaming Video* Séquence vidéo télechargée en temps réel (e.g., video-conférence)

Compression possible (exemples : *Theora*, *VP8*)

### *Donnees Audio ´*

Signal analogique digitalisé par un convertisseur A/D

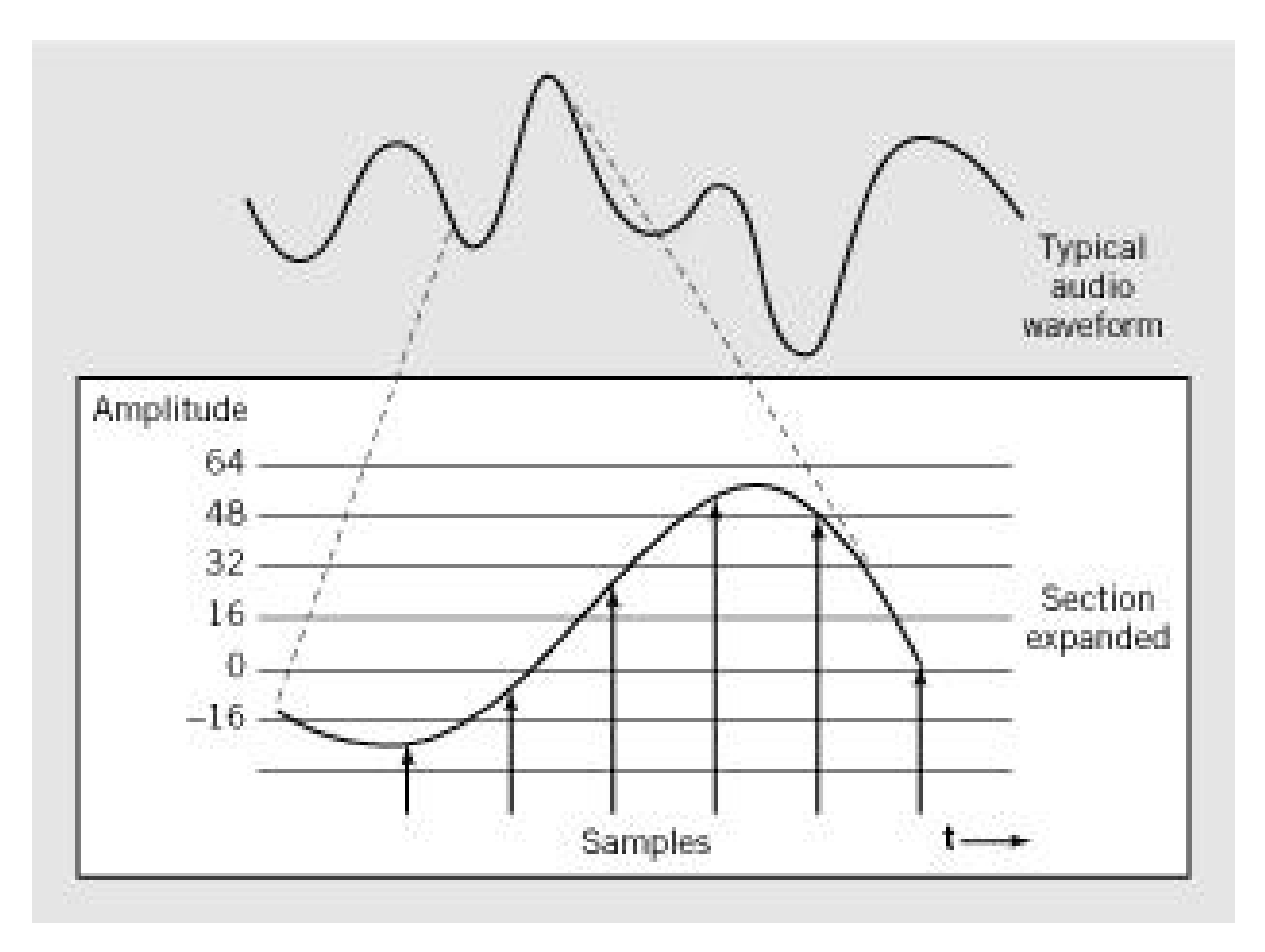

Inventé par Microsoft. Échantillon de son sur 8, 16 bits à une fréquence d'échantillonage de  $11.025$  Khz,  $22.05$  Khz,  $44.1$  Khz en mono ou stéréo ( $2 \times 16$  bits)

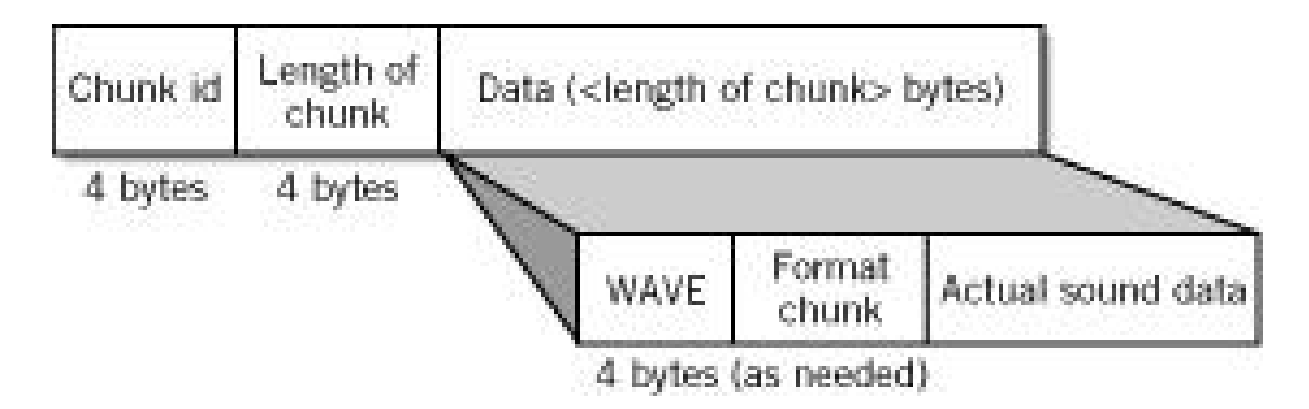

MIDI : *Musical Instrument Digital Interface*

Utilisé par les compositeurs musiciens, les professionnels du son et de l'acoustique

Instructions permettant de recréer et synthétiser des nouveaux sons et d'interfacer avec des synthétiseurs (mais ne permet pas de recréer efficacement de la voix humaine)

3 minutes de son  $\approx$  10 KB

### *Format MP3*

Dérive du format MPEG-2 (Moving Picture Expert Group)

Compression avec perte

3 minutes de musique ≈ 2 MB

Recoder les données de telle façon qu'elles nécessitent moins d'octets pour le stockage

- Réduction du coût de stockage
- Transmission rapide des données

Compression avec (e.g., Ogg, JPEG, Theora, . . . ) ou sans perte (l'algorithme inverse restaure les données dans leur forme originale sans altération) (ex: PNG,  $GZip, \ldots$ )

 $C =$ Nb. de bits après compression Nb. de bits avant compression

Ex: Compression avec un facteur de  $10:1$ 

Méthodes simples de compression: RLE, dictionnaire.

# *Compression RLE*

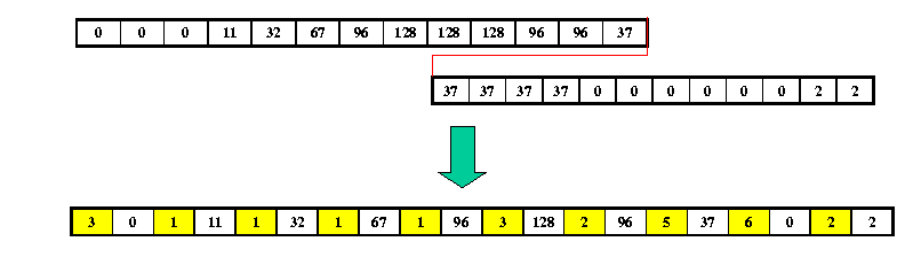

RLE: Run Length Encoding

Création d'une nouvelle séquence dans laquelle le deuxième élément correspond au niveau de gris et le premier élément correspond au nombre de pixels consécutifs possédant ce niveaux de gris Codage séparé du niveaux de gris et de l'occurrence de chaque pixel  $\blacktriangledown$ 

> Fort taux de compression pour des images possédant de nb. zones de régions homogènes

"Peter Piper picked a peck of pickled peppers"  $[Pe]$  t  $[er]$   $[Pi]$   $[p]$   $[er]$   $[pi]$   $[ck]$   $[ed]$  a  $[pe]$   $[ck]$  of [pi] [ck] l [ed] [pe] pp [er]s

En utilisant le dictionnaire suivant

 $[Pe:\triangle]$   $[pi:\blacktriangledown]$   $[ed:\blacklozenge]$   $[er:\blacktriangleright]$   $[ck:\blacktriangleright]$   $[ck:\blacktriangleright']$   $[pe:\sqrt{]}$   $[Pi:\square]$ 

Et on transmet le dictionnaire et la phrase

 $\triangle$  t $\angle$   $\Box$  p $\angle$   $\angle$   $\angle$  a  $\angle$   $\triangleright$  of  $\nabla$   $\angle$   $\angle$   $\angle$  pp $\angle$ s

Les données sont stockées sous forme binaire de taille différentes

Ces données peuvent être interprétées pour représenter des données de différents type et format via un programme

Float, char, boolean, int, . . .

### *Exemple: Programme en Langage Fortran*

```
//VARIABLES USED
             key: CHARACTER:
             number: INTEGER:
             error, stop: BOOLEAN;
                stop = falseerror - faise.
                ReadAKey:
                WHILE NOT stop AND NOT error (
                   number = 10 * number + (ASCIIIVALUE(key) - 48);
                   ReadAKey:
                 IF error
                   PRINTOUT ('Illegal Character in Input')
                ELSE PRINTOUT ("Input number is " number);
             Y.
             PROCEDURE ReadAkey [
                READ (kev).
                IF (ASCI IVALUE(key)=13 or ASCI IVALUE(key)=32 or
                   ASCI (VALUE (key) = 44)
                stop = TRUEELSE IF (key < '0') or (key > '9')
                error = TRUE:
IFT-1215 Stefan Monnier 36
```